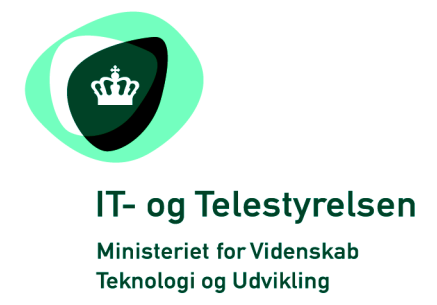

# OIOUBL Guideline

OIOUBL Udvidelse

UBL 2.0 Extension

G33

# Version 1.2

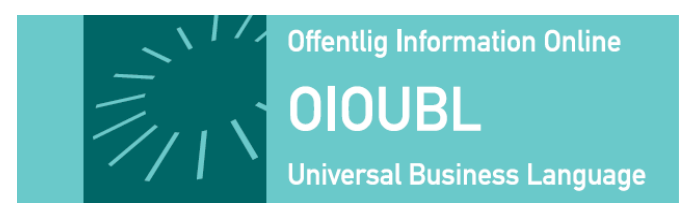

**Udgivelsen er beskyttet af Creative Commons license, Navngivning 2.5** 

### *Kolofon*

#### **Kontakt:**

IT- & Telestyrelsen

E-mail: [oioubl@itst.dk](mailto:plb@itst.dk)

**OIOUBL Version 2.02 Oktober 2008 Ministeriet for Videnskab, Teknologi og Udvikling IT- og Telestyrelsen**

Holsteinsgade 63 DK-2100 København Ø Phone +45 3545 0000 Fax +45 3545 0010 http://www.itst.dk itst@itst.dk

## **Ophavsrettigheder for denne udgivelse, jævnført Creative Common, Navngivning 2.5:**

*Det er tilladt at:*

- *fremstille bearbejdede værker udfra dette dokument*
- *at fremstille eksemplarer og gøre dokumentet tilgængeligt for almenheden*
- *at benytte dokumentet i kommerciel henseende*

*under betingelse af tydelig kildehenvisning til denne udgivelse fra IT- og Telestyrelsen.*

Læs mere om rettighederne på [http://creativecommons.org/licenses/by/2.5/deed.da.](http://creativecommons.org/licenses/by/2.5/deed.da)

# Indholdsfortegnelse

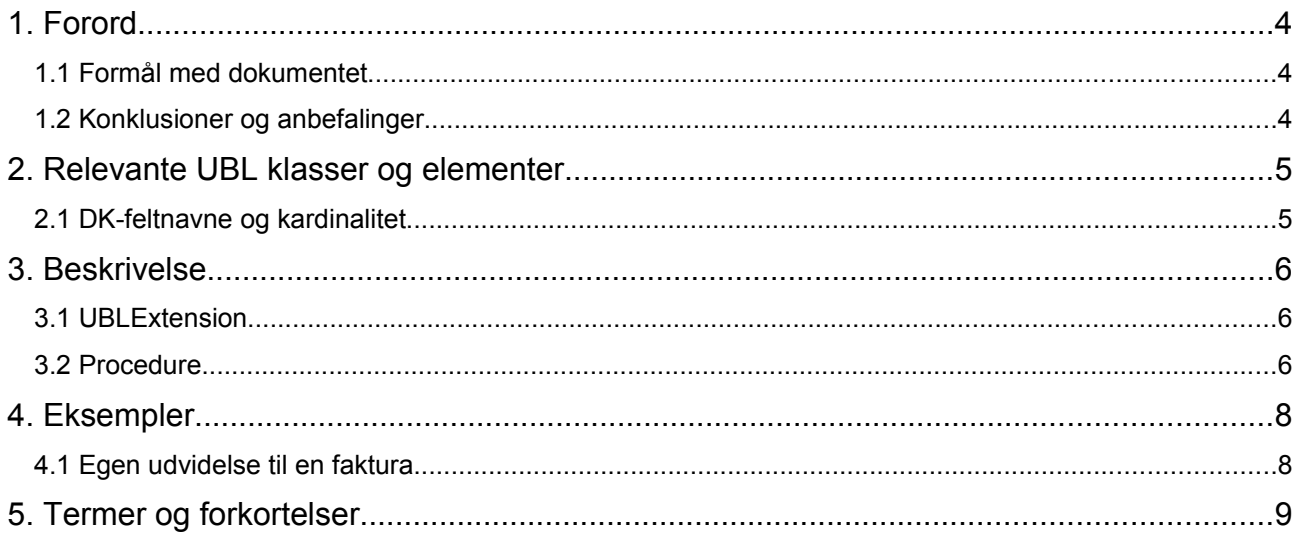

## **1. Forord**

Denne guideline er ét af en række dokumenter, der beskriver formålet med og anvendelsen af de forretningsdokumenter, der udgør den danske lokalisering af UBL 2.0 kaldet OIOUBL.

Der er udarbejdet en guideline for hvert af forretningsdokumenterne, og derudover er der lavet generelle guidelines, der beskriver brugen af de elementer, der går på tværs af dokumenterne.

#### *1.1 Formål med dokumentet*

Denne guideline er generel, og beskriver brugen af Extensions på tværs af dokumenterne i OIOUBL.

#### *1.2 Konklusioner og anbefalinger*

1. OIOUBL understøtter ingen kendte udvidelser, men er forberedt på det.

- 2. Extension må kun bruges hvis denne er registreret hos IT- og Telestyrelsen.
- 3. Extension må kun bruges til information, som ikke kan indeholdes direkte i dokumenterne.

4. Det er ikke påkrævet at modtageren af et dokument indeholdende udvidelser afløfter disse.

5. Der kan kun tilføjes udvidelser på dokumentniveau. Hvis man ønsker at tilføje på linjeniveau må man lave en parallelstruktur til dokumentet og referere ved hjælp af xpath.

#### **2. Relevante UBL klasser og elementer**

- *UBLExtensions* Klassen
- *UBLExtension* Klassen

#### *2.1 DK-feltnavne og kardinalitet*

Bemærk at klasser og elementer der ikke bruges i DK regi er udeladt i tabellen nedenfor.

*UBLExtensions* klassen

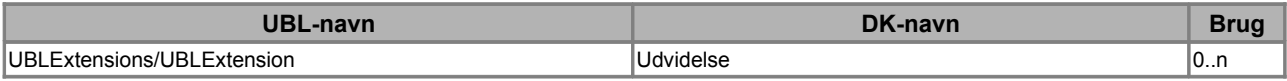

#### *UBLExtension* klassen

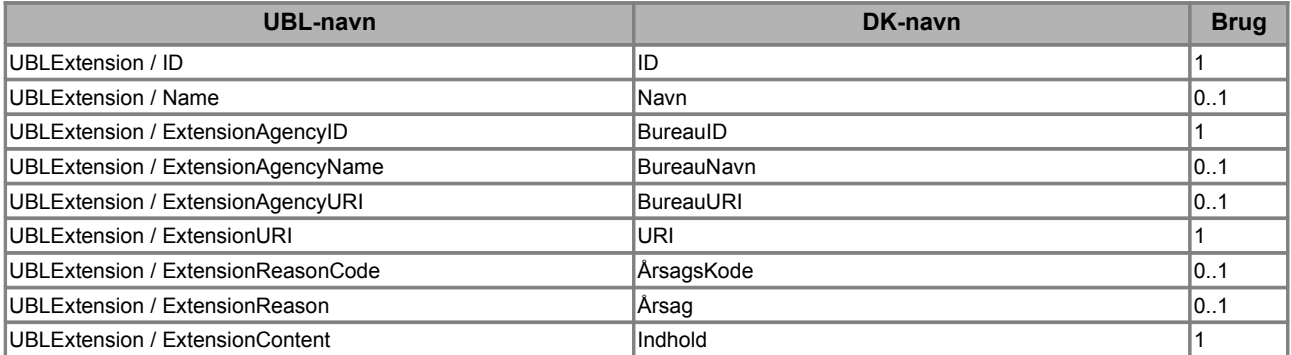

#### **3. Beskrivelse**

En UBL 2.0 udvidelse er en struktureret information, som ikke findes i den nuværende udgave af standarden. Der kan være flere grunde til at erklære en udvidelse:

- Hvis en branche ønsker er benytte UBL, men der er vigtig information for denne, som ikke findes i de generelle dokumenter, kan man lave en udvidelse, hvor den branchespecifikke information forefindes.
- Hvis en softwareudbyder ønsker en tættere integration mellem sine produkter, der anvender UBL, kan man tilføje en udvidelse, der understøtter dette.
- Hvis der findes information, som burde være en del af standarden, men som ikke er det, kan der erklæres en udvidelse indtil en ny version kan udrulles.

Man må ikke benytte udvidelser til at bære information, som i forvejen findes plads til inden for standarden.

#### *3.1 UBLExtension*

I tabellen gives den tværgående beskrivelse af *UBLExtension* felterne, dvs. den del som ikke findes i det fælles klassebibliotek.

| DK-navn           | <b>Bemærkning</b>                                                                                               |
|-------------------|----------------------------------------------------------------------------------------------------|
| ID                | Identifikation af en udvidelse tildelt af IT- og<br>Telestyrelsen.                                              |
| Navn              | Navnet på udvidelsen                                                                                            |
| BureaulD          | Identifikation af det bureau som<br>administrerer udvidelsen tildelt af IT- og<br>Telestyrelsen.                |
| <b>BureauNavn</b> | Navnet på det bureau som administrerer<br>udvidelsen.                                                           |
| <b>BureauURI</b>  | URI på det bureau som administrerer<br>udvidelsen                                                               |
| URI               | Uri som udvidelsen er placeret i, tildelt af IT-<br>og Telestyrelsen.                                           |
| ÅrsagsKode        | En kode på hvorfor denne udvidelse er med<br>i en instans.                                                      |
| Årsaq             | Beskrivelse af, hvorfor denne udvidelse er<br>med i en instans. Årsag er kun tilladt hvis<br>ingen kode findes. |
| Indhold           | Her placeret udvidelsen (som xsd:any<br>element)                                                                |

**Tabel 1. Beskrivelse af felterne i** *UBLExtension*

#### *3.2 Procedure*

En udvidelse må ikke medsendes dokumenter uden at IT- og Telestyrelsen først har godkendt denne. For at en udvidelse er gyldig, skal den være tildelt et ID, og vedligeholderen af udvidelsen skal være oprettet som udvidelses bureau. Denne procedure er oprettet for at sikre kvalitet og sikkerhed for korrekt brug af udvidelser.

For at en udvidelse kan blive godkendt, skal alle elementer i udvidelse være uanbringelige i UBL dokumenterne. Elementer som kan placeres i UBL dokumentet må således ikke indeholdes i

udvidelsen, med mindre denne tjener som nøgle til den resterende information.

Til en udvidelse skal vedligeholderen udarbejde schemas og evt. schematron til validering af udvidelsen, samt stylesheets til præsentation af indholdet.

I tilknytning til ibrugtagning af udvidelsen skal berørte parter informeres om udvidelsen og dens betydning, og der skal udarbejdes tilstrækkelig beskrivende materiale for specifikation m.v.

Alt materiale om udvidelsen skal gøres offentligt tilgængeligt.

#### **4. Eksempler**

Nedenfor angives et XML eksempel. Bemærk at eksemplet alene viser de relevante klasser.

#### *4.1 Egen udvidelse til en faktura*

Et eksempel på udvidelse til en faktura.

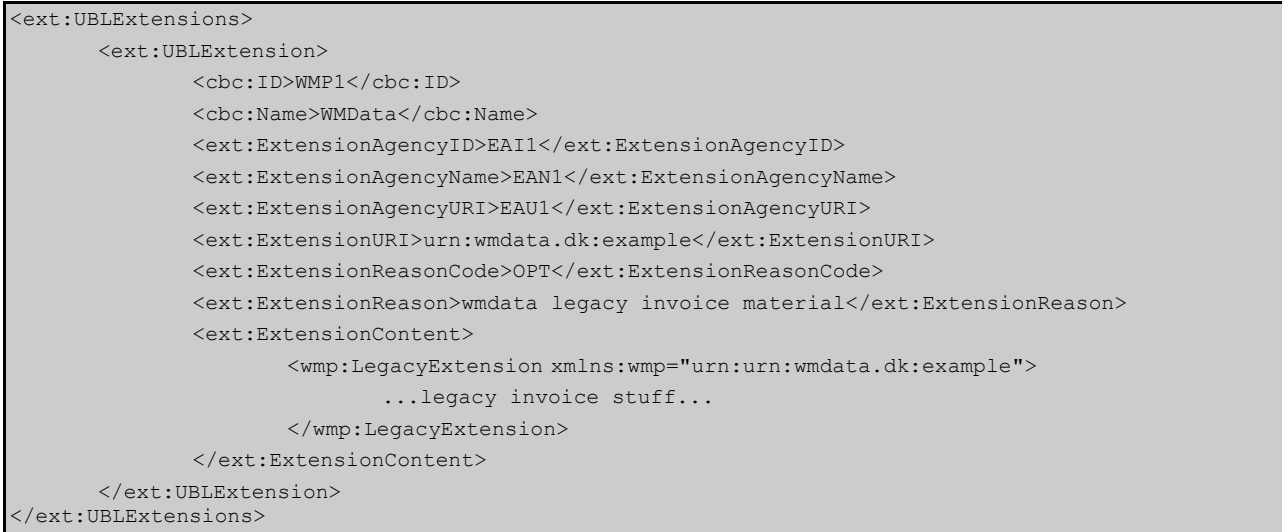

# **5. Termer og forkortelser**

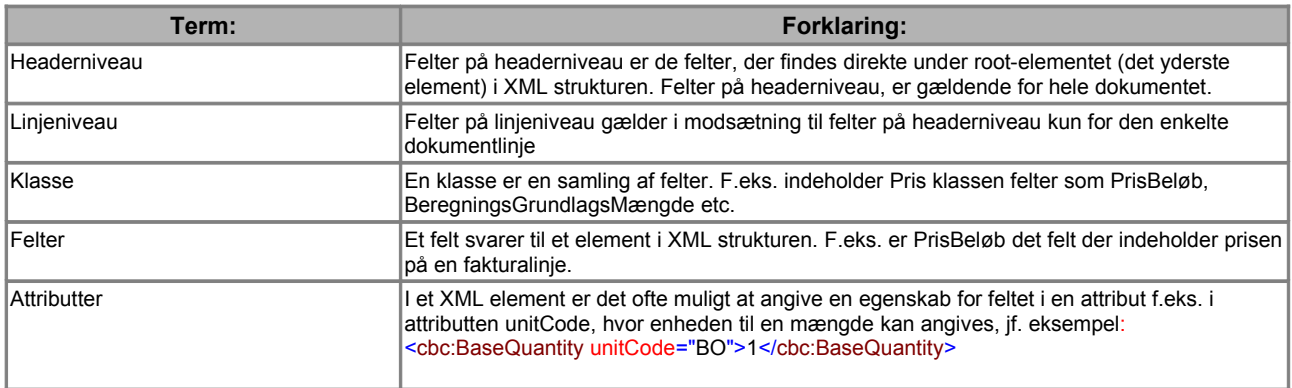